## **PROTOKOLL**

## **Styrelsemöte med fokus på RF:s strategiarbete**

Svenska Flygsportförbundet - Styrelse 18 april 2024 | 19:00 - 21:00 (GMT+02:00) Teams

#### **Närvarande**

Gunlög Edgren Kjell Folkesson Lars Ekstedt Peter Karlsson Tina Marianne Acketoft Ann-Sophie Tersmeden Varpu Teresa Toivonen Henry Lindholm

#### **Övriga närvarande**

Susanne Jidesten, Vår kontaktperson RS. Hon deltog under workshopen kring RF:s strategi. Emil Fernqvist, VFU praktikant från Örebro Universitet Sports Management Edvin Eriksson, VFU praktikant från Örebro Universitet Sports Management

#### **Frånvarande**

John Patrick Pagden Helén Samuelsson Björn Hårdstedt Elisabet Mikaelsson

## **1. Mötets öppnande**

## **2. Val av ordförande, sekreterare och justerare**

Förslag ordförande Tina, sekreterare Kjell och justerare Ann-Sophie.

#### **3. Godkännande av agenda**

Agendan godkändes.

## **4. RF strategi (protokollförs inte)**

En workshop genomfördes kring RF:s framtida strategi.

## **5. Landslagsstöd 2024**

Styrelsen beslutade enligt tävlingsgruppens förslag att fördela RF:s landslagsstöd för 2024 om

250 tkr med samma principer som de senaste åren. För 2024 tilldelas följande landslag stödet:

Fallskärm speed 50 tkr Modellflyg drone race 50 tkr Modellflyg friflyg 50 tkr Segelflyg standardklassen 50 tkr Talang 50 tkr.

#### **6. FAI möte i Lausanne 21-22 maj**

Beslutades att Tina och Kjell åker på detta.

#### **7. Luftrum radarproblematiken**

GS (Kjell) informerade om att vi publicerat en nyhet på hemsidan [Radarproblematiken](https://flygsport.se/nyheter/nyheter/2024-03-30-radarproblematiken-ett-hot-mot-svensk-flygsport) ett hot mot svensk flygsport! | Svenska Flygsportförbundet där ligger vår konekvensanalys, som har mottagits och kommenterats positivt från Transportföretagen Flyg, Svenska Regionala Flygplatser, LFV, Transportstyrelsen ACR. RF :sintressepolitik och media försöker också använda sina nätverk för att informera om problematiken.

#### **7.1 Nästa styrelsemöte**

10 juni kl 19:00. Det kan bli ett extra styrelsemöte kring Årsredovisning och verksamhetsberättelse om frågor tillkommer - dessa kommer distribueras i början av maj till styrelsen.

#### **8. Mötet avslutas**

Tina avslutade mötet.

# Verifikat

Transaktion 09222115557516377561

## Dokument

Protokoll - Styrelsemöte med fokus på RFs strategiarbete - 2024-04-18

Huvuddokument 2 sidor Startades 2024-04-29 12:31:24 CEST (+0200) av Hippoly  $(H)$ Färdigställt 2024-05-04 09:37:19 CEST (+0200)

## Initierare

Hippoly (H) Hippoly scrive@hippoly.com

## Signerare

Tina Marianne Acketoft (TMA) Personnummer 196603199362 tina.acketoft@gmail.com

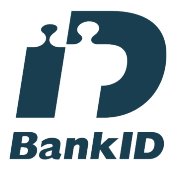

Namnet som returnerades från svenskt BankID var "Tina Marianne Acketoft" Signerade 2024-05-04 09:37:19 CEST (+0200)

Kjell Folkesson (KF) Personnummer 197304115533 gs@flygsport.se

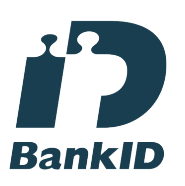

Namnet som returnerades från svenskt BankID var "KJELL GUNNAR FOLKESSON" Signerade 2024-04-29 12:32:27 CEST (+0200)

Ann-Sophie Tersmeden (AT) Personnummer 195311176902 annso.tersmeden@gmail.com

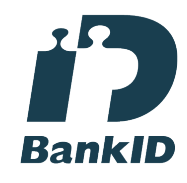

Namnet som returnerades från svenskt BankID var "LENA ANN-SOPHIE TERSMEDEN" Signerade 2024-04-29 14:03:45 CEST (+0200)

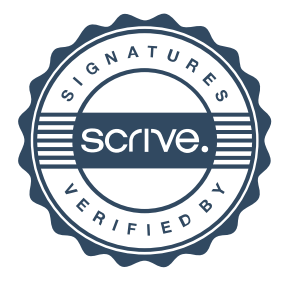

## Verifikat

Transaktion 09222115557516377561

Detta verifikat är utfärdat av Scrive. Information i kursiv stil är säkert verifierad av Scrive. Se de dolda bilagorna för mer information/bevis om detta dokument. Använd en PDF-läsare som t ex Adobe Reader som kan visa dolda bilagor för att se bilagorna. Observera att om dokumentet skrivs ut kan inte integriteten i papperskopian bevisas enligt nedan och att en vanlig papperutskrift saknar innehållet i de dolda bilagorna. Den digitala signaturen (elektroniska förseglingen) säkerställer att integriteten av detta dokument, inklusive de dolda bilagorna, kan bevisas matematiskt och oberoende av Scrive. För er bekvämlighet tillhandahåller Scrive även en tjänst för att kontrollera dokumentets integritet automatiskt på: https://scrive.com/verify

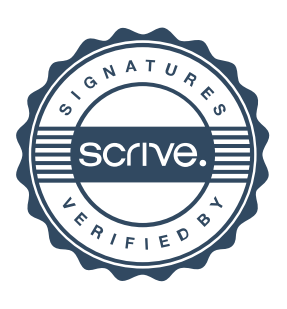